## Pitfalls and advanced OpenMP

#### **Lukas Einkemmer**

Department of Mathematics University of Innsbruck

Shared memory parallelization with OpenMP – Day 2. Link to slides: <http://www.einkemmer.net/training.html>

With special thanks to Rolf Rabenseifner (HLRS) on whose original slide set parts of this course are based.

How to write correct OpenMP programs

#### **OpenMP is easy to write, but it is also easy to get wrong.**

Our goal is to discuss **common pitfalls** and **best practice** to avoid errors in OpenMP code.

A **synchronization point** in a parallel program coordinates the work of two or more threads.

Types of synchronization points:

- ▶ **Barrier:** execution of the program can not continue until all threads have reached the barrier
- ▶ **Critical (and atomic):** Only one thread can execute the critical region at the same time.
- ▶ Lock functions: fine grained control over synchronization.

### Example of a barrier in OpenMP

// code #pragma omp barrier // no thread can execute this code until all threads have reached the barrier

#### **WRONG!**

```
bool wait = false;
#pragma omp parallel for
for(int i=0; i \leq n; i++) {
    // busy wait
    while(wait)
          \ddot{\bullet}wait = true;
    // do some work
    wait = false;
}
```
The code tries to emulate a critical region.

The program is wrong because we have a **race condition**.

 $\blacktriangleright$  Each thread reads and writes to the shared variable wait.

The program, most likely, stops to make any progress.

▶ This is called a **deadlock**.

**Naive** way to think about this program:

#### WRONG!

```
bool wait = false;
#pragma omp parallel for
for(int i=0;i<n;i++) {
    // busy wait
    while(wait)
        ;
    wait = true;
    // do some work
    wait = false;
}
```
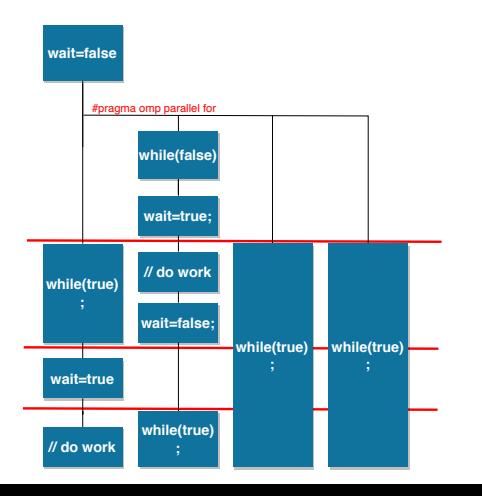

The **naive analysis** is **not correct**. The code

**while**(wait) ; compiles to **.L4:**

**jmp .L4**

#### **The result of the compilation is an infinite loop.**

Compiler Explorer: <https://godbolt.org>. Full example: <https://godbolt.org/z/5xvBcC>.

Accessing a shared variable from memory

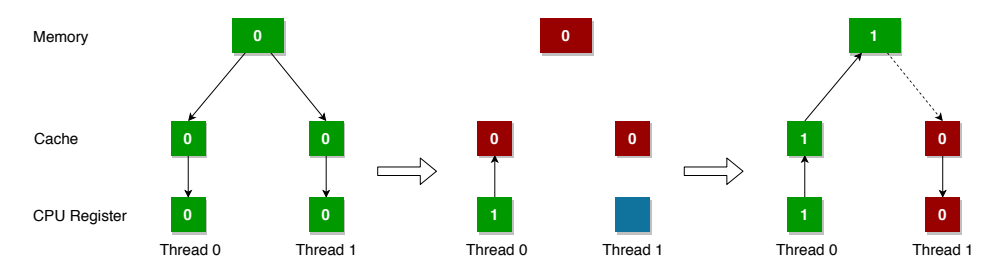

**OpenMP assumes that a thread can operate as if it were executed sequentially.**

In a sequential program wait  $=$  true; is equivalent to

```
while(wait) ;
                                        while(true) ;
```
**From a performance perspective, this is the only choice.**

At some point in a program a consistent view of memory is required.

▶ This is called a **flush**.

A flush can be done explicitly by the #pragma omp flush

directive. **Explicit flushes are almost never necessary.**

#### A **flush** is **very expensive**.

- ▶ All data in registers and caches have to be transferred back to main memory.
- $\blacktriangleright$  Frequent flushes thus remove the performance benefit of the memory hierarchy.

A flush is implied at

- ▶ barrier
- $\blacktriangleright$  beginning and end of critical
- $\triangleright$  beginning and end of a parallel region
- $\blacktriangleright$  end of a worksharing construct (for, do, sections, single, workshare)
- $\blacktriangleright$  immediately before and after a task scheduling point

No flush is implied at

- $\blacktriangleright$  beginning of a worksharing construct (for, do, sections, single, workshare)
- ▶ **beginning and end of master**

**Recommendation:** Use **OpenMP directives** (such as critical regions) for **synchronization**. Avoid lock functions.

A **race condition** occurs when multiple threads are allowed to access the same memory location and at least one access is a write.

#### WRONG!

```
#pragma omp parallel
{
    #pragma omp for reduction(+:s) nowait
    for(int i=0; i \leq n; i++)s \equiv v[i]:
    int id = omp_get_thread_num();
    a(id] = f(s, id):
}
```
The nowait clause can be used to remove a flush.

**Recommendation:** be careful, this might introduce a race condition.

**Recommendation:** declare variables where they are used.

```
Bad!
double x;
#pragma omp parallel for \
    private(x)
{
    // code
}
                                         Good!
                                        #pragma omp parallel for
                                         {
                                             double x;
                                             // code
                                         }
```
**Recommendation:** force the explicit declaration of all variables.

```
!$OMP PARALLEL DEFAULT(NONE) SHARED(...) PRIVATE(...)
// code
!$OMP END PARALLEL
```
**Recommendation:** use unit tests with different number of threads and multiple runs to test your code.

**Recommendation:** use tools that can detect race conditions (such as Intel Inspector).

**Race conditions** can hide **inside library function**.

```
WRONG!
#pragma omp parallel
{
    time_t t;
    time(&t);
    tm* ptm = gmtime(&t);
}
```
From <http://www.cplusplus.com/reference/ctime/gmtime/>

A pointer to a tm structure with its members filled with the values that correspond to the UTC time representation of timer. The returned value points to an internal object whose validity or value may be altered by any subsequent call to gmtime or localtime.

# Library functions

```
Internally gmtime might look like
tm* gmtime(const time_t* timer) {
    static tm t;
    // code that populates t
    return &t;
}
```
gmtime r is a thread safe alternative to gmtime, but gmtime r is not part of the  $C_{++}$ standard.

**Recommendation:** make sure that library functions which are called inside OpenMP parallel regions are thread safe.

**Recommendation:** avoid side effects/internal state in functions that are called inside OpenMP parallel regions.

Certain behavior of the OpenMP runtime is not specified by the OpenMP standard:

- $\blacktriangleright$  default number of threads:
- $\blacktriangleright$  default schedule:
- $\triangleright$  size of the first chunck in schedule(guided);
- $\blacktriangleright$  default schedule for schedule(runtime);
- $\blacktriangleright$  default for dynamic thread adjustment;
- ▶ number of levels for nested parallelism.

**Recommendation:** do not rely on undefined behavior.

**Recommendation:** write OpenMP code that does not assume a certain number of threads, schedule, chunk size, etc.

How to write efficient OpenMP programs

# Overhead of OpenMP

As a rule of thumb we pay the following penalty (in clock cycles)

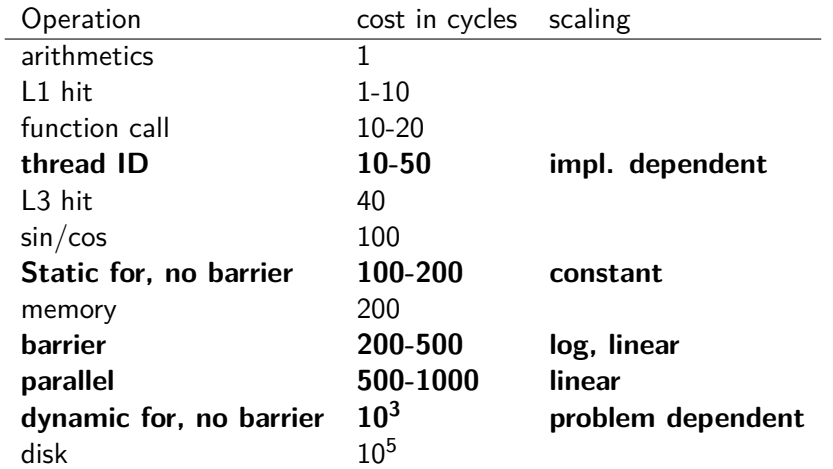

Exact numbers depend on the specific architecture.

#### **Several threads access** the **same cache line**.

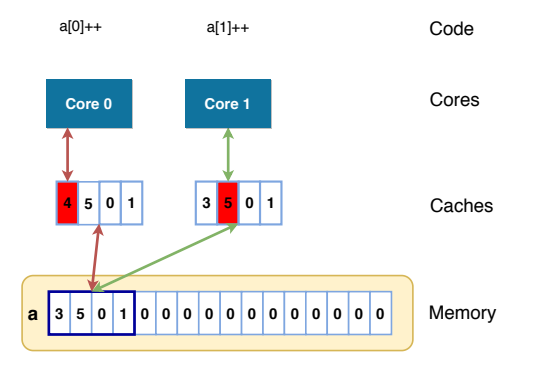

**L1 and L2 caches** are (usually) **distinct for each core**.

▶ Cache coherence protocol moves the cache line continuously between threads/cores.

#### **This is associated with a large overhead.**

Heat equation

Our goal is to solve the **heat equation**

$$
\partial_t u(t,x,y) = \partial_{xx} u(t,x,y) + \partial_{yy} u(t,x,y)
$$

with boundary conditions  $u(t, x, 0) = x$ ,  $u(t, x, 1) = x$ ,  $u(t, 0, y) = 0$ ,  $u(t, 1, y) = 1$ and initial condition  $u(0, x, y) = 0$ .

Solution is approximated by values on a grid  $u_{ij}^n$ . Time discretization:  $(\partial_t u)^n_{ij} \approx \frac{u^{n+1}_{ij} - u^n_{ij}}{\Delta t}.$  $\textsf{Space discretization: } (\partial_{\textsf{xz}} u)^n_{ij} \approx \frac{\bar{u}^{\overline{n}}_{i+1,j}-2u^n_{ij}+u^n_{i-1,j}}{\Delta \textsf{x}^2}$ 

**Time step**

$$
u_{ij}^{n+1} = u_{ij}^{n} + \frac{\Delta t}{\Delta x^2} \left( u_{i+1,j}^{n} - 2u_{ij}^{n} + u_{i-1,j}^{n} \right) + \frac{\Delta t}{\Delta y^2} \left( u_{i,j+1}^{n} - 2u_{ij}^{n} + u_{i,j-1}^{n} \right).
$$

### **Goals:**

- ▶ Parallelization of a more realistic application.
- ▶ Understand the performance of parallel programs.

Sequential program is provided

- $\triangleright$   $C/C++:$  heat.c
- ▶ **Fortran:** heat.F

Compile flags to set the number of grid points g++ -Dimax=**250** -Dkmax=**250** -O3 heat.c -o heat **Parallelize the program** using the reduction clause.

**Compile and run with** 80 × 80 **grid points.**

**Expected result** (timings might be different):

 $\triangleright$  0.4 s (sequential), 0.5 sec (1 thread), 2.8 sec (2 threads)

**Why is the parallel implementation significantly slower than the sequential implementation?**

## Solution 4a

```
The problem is in the sequential program
for(int k=0; k<kmax;k++)for(int i=0; i \leq max; i++)dphi = (phi[i+1][k]+phi[i-1][k]-2.0*phi[i][k])*dy2i
              + (phi[i][k+1]+phi[i][k-1]-2.0*phi[i][k])*dx2i;
```
#### **Memory access pattern:**

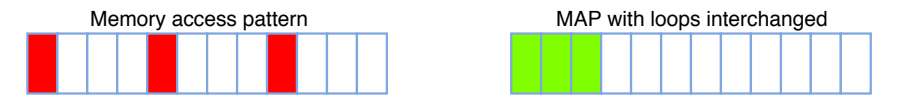

#### **Order of the two loops is important.**

- ▶ Compiler might be smart enough to interchange the loops.
- ▶ Not possible if the outer loop is parallelized by OpenMP.

#### **Tasks:**

- ▶ Interchange nested loops.
- $\blacktriangleright$  Investigate performance as a function of the problem size.

## **Expected results:**

- $\blacktriangleright$  No speedup for 80  $\times$  80.
- ▶ Significant speedup for  $250 \times 250$ .
- $\blacktriangleright$  Super-linear speedup for  $1000 \times 1000$ .

**Why can we observe more than a speedup of 4 with OMP NUM THREADS=4 (super-linear speedup)?**

**Memory requirements:**  $2 \cdot$  sizeof(double)  $\cdot (10^3)^2 = 16MB$ .

Problem does not fit into the cache of a single core anymore.

▶ **By increasing the number of cores** the amount of available **cache increases**.

Super-linear speedup is typical observed for relatively small problems.

Further optimize the code by **moving the parallel region outside of the time loop**.

#### **Time the numerical computation and the abort statement**.

- ▶ Why does the abort statement require almost the same time as the numerical computation?
- $\blacktriangleright$  Use this knowledge to further optimize the program.

## Solution 4c

```
#pragma omp parallel
for(it=1;it<=itmax;it++) {
    #pragma omp barrier
    #pragma omp single
    dphimax=0.;
```

```
#pragma omp for reduction(max:dphimax)
for(k=1; k<kmax;k++)
    for(i=1; i \leq max; i++) {
         ...
     }
#pragma omp for
for(k=1; k<kmax;k++)
    for(i=1; i \leq max; i++)phi[i][k] = \text{phi}[i][k];if(dphimax < eps)
    break;
```
Do the abort condition only every 20th iteration.

Vectorization with OpenMP

```
void vector_add(double* a, double* b) {
    a[0] += b[0]; a[1] += b[1];
    a[2] += b[2]; a[3] += b[3];
}
```
compiles to four different add instructions – **no vectorization!**.

```
void vector_add(double* __restrict a,
              double* restrict b) {
   a[0] += b[0]; a[1] += b[1];
   a[2] += b[2]; a[3] += b[3];
}
compiles to
vmovupd ymm0, YMMWORD PTR [rsi] # loads 4 doubles
vaddpd ymm0, ymm0, YMMWORD PTR [rdi] # adds 4 doubles
vmovupd YMMWORD PTR [rdi], ymm0 # write 4 doubles
```
Full examples: <https://godbolt.org/z/lIEVSj>, <https://godbolt.org/z/9JB6T2>.

```
The function
void vector_add(double* a, double* b) {
    a[0] += b[0]; a[1] += b[1];
    a[2] += b[2]; a[3] += b[3];
}
```
can not be vectorized since the following call is completely legal

```
double* p;
vector add(p, p+1);
which results in
p[0] = p[0] + p[1];p[1] = p[1] + p[2]; // not independent of previous line
```
#### **Automatic vectorization is a difficult problem for the compiler!**

Keyword \_\_ restrict tells the compiler that all memory accesses that change a are done explicitly through a – makes it much easier for the compiler to reason about the code.

The **simd directive** is used to tell the compiler that the **loop iterations are independent**.

```
#pragma omp simd
for(int i=0:i\leq n:i++)a[i] += b[i]:
```
Is used in the same way as the **for/do directives**.

#### **Programmer takes responsibility that loop iterations can be parallelized.**

▶ Responsibility to *proof* correctness is transferred to a human.

The clauses private, lastprivate, reduction, and collapse can be used exactly as for a parallel for loops.

#### WRONG!

```
#pragma omp simd
for(int i=5;i\le n;i++)a[i] = a[i-5]*b[i];
```
Correct.

```
#pragma omp simd safelen(4)
for(int i=5;i\le n;i++)a[i] = a[i-5]*b[i];
```
**safelen(m)** clause specifies that a maximum of  $m + 1$  elements (index 0 to m) of the loop can be together in a vector.

Functions can be used in an omp simd directive.

```
#pragma omp declare simd notinbranch
double dist(double x1, double y1, double x2, double y2) {
   return sqrt(pow(x1-x2,2) + pow(y1-y2,2));
}
```

```
#pragma omp simd
for(int i=0; i \leq n; i++)d[i] = dist(x1[i], y1[i], x2[i], y2[i]);
```
Modern CPUs can also vectorize branches

```
#pragma omp declare simd inbranch
double dist(double x1, double y1, double x2, double y2) {
    return sqrt(pow(x1-x2,2) + pow(y1-y2,2));
}
```

```
#pragma omp simd
for(int i=0:i\leq n:i++)if(x1[i] > x2[i])d[i] = dist(x1[i], y1[i], x2[i], y2[i]);else
        e[i] = dist(x1[i], y1[i], x2[i], y2[i]);
```
Whether such a statement is actually vectorized depends on the compiler and the available instruction set.

## Core based parallelism (MIMD) and vectorization (SIMD) can be combined.

```
#pragma omp parallel for simd
for(int i=0; i \leq n; i++)a[i] += b[i]:
```
# Array of struct vs struct of arrays

## **Array of struct (AoS)**

```
struct state {
    double density;
    double momentum;
    1/ ...
};
vector<state> v_aos;
```
### No vectorization

```
#pragma omp simd
for(int i=0:i\leq n:i++)v_aos[i].density
       = f(v \text{ aos}[i].density);
```
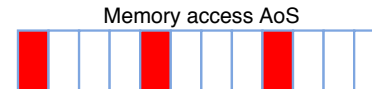

## **Struct of arrays (SoA)**

```
struct states {
    vector<double> density;
    vector<double> momentum;
    \frac{1}{2}\}:
states v_soa;
```
### Vectorization

#pragma omp simd  $for(int i=0:i\leq n:i++)$ v\_soa.density[i]  $= f(v \text{ soa.density}[i]);$ 

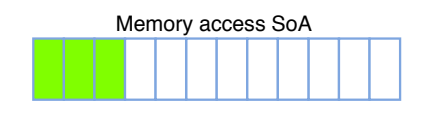

Full example: [https://godbolt.org/z/kik\\_VP](https://godbolt.org/z/kik_VP).

Thread affinity in OpenMP

In order to run a OpenMP program **threads** have to be **mapped to cores**.

▶ By default, threads can be moved from one core to another.

#### On modern systems **moving threads can reduce performance**.

- $\triangleright$  Core specific caches have to be invalidated.
- ▶ First touch principle is only beneficial if threads are fixed to the same NUMA domain.

#### **Disable thread movement:**

export OMP\_PROC\_BIND=true

### **Support for mapping threads to the underlying hardware has been added in OpenMP 4.0.**

 $\blacktriangleright$  Previously, a patchwork of different tools could be used to accomplish this.

## Thread affinity

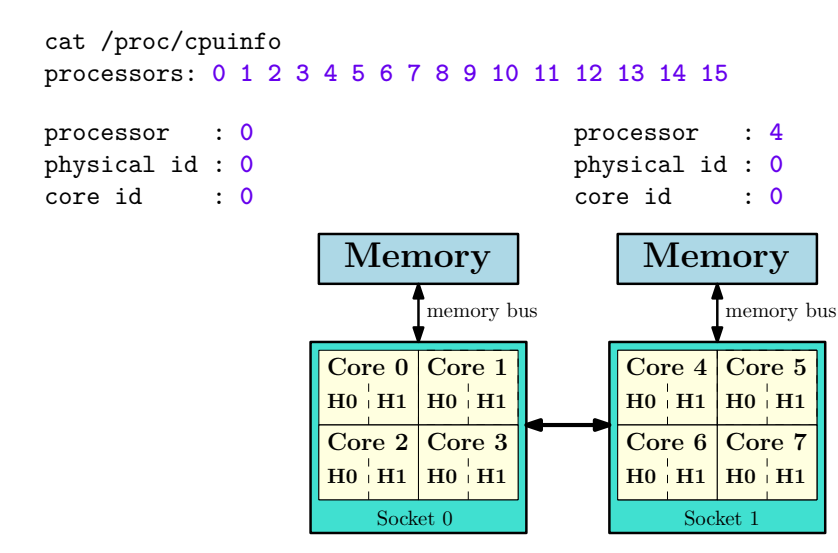

**16 processors = 2 CPUs**  $\times$  **4 cores**  $\times$  **2 hyperthreads** 

#### **Place partition:**

OMP PLACES = threads or cores or sockets

Threads can freely migrate within a place.

#### **Placement options:**

OMP PROC BIND = spread or close or master

- ▶ **close:** place threads as close together as possible.
- ▶ **spread:** place threads as far apart as possible.
- ▶ **master:** place threads on the same place partition.

**Place all threads on the same NUMA node, one thread per core.**

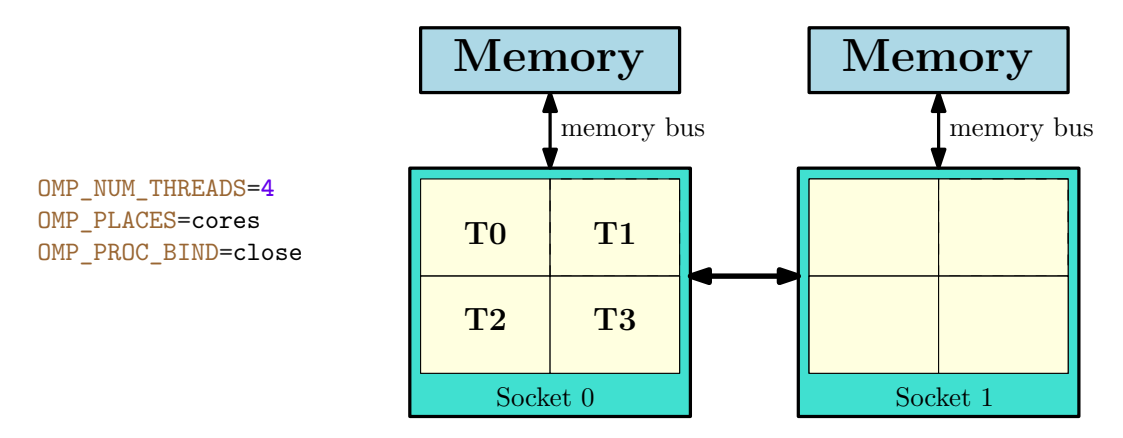

**Threads can be moved between hyperthreads.**

**Spread threads equally among the two NUMA nodes, one thread per core.**

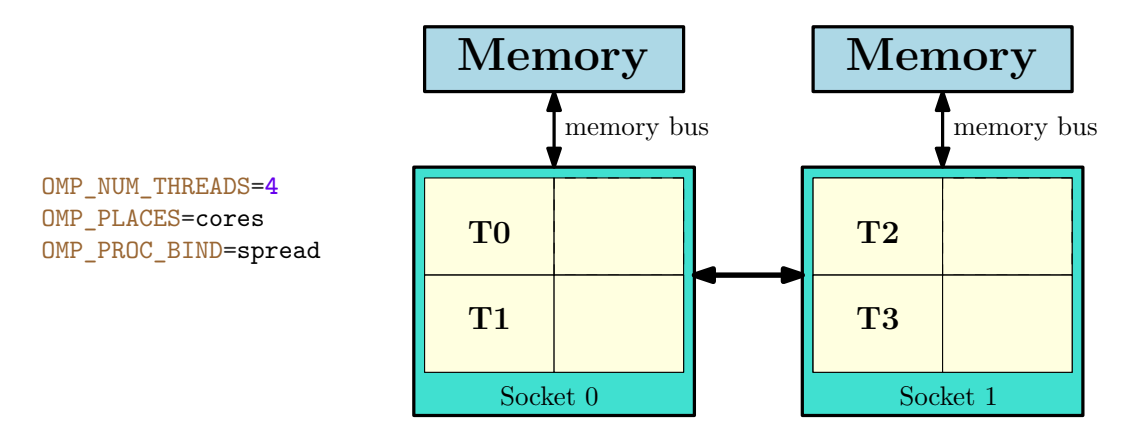

**Threads can be moved between hyperthreads.**

**One-to-one placement between threads and hyperthreads.**

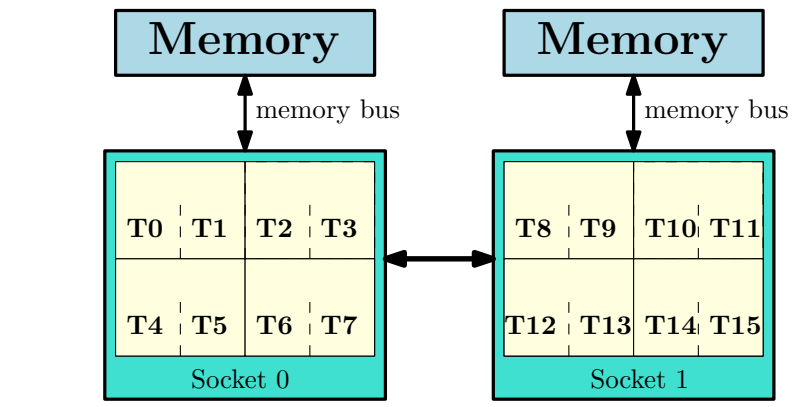

OMP\_NUM\_THREADS=**16** OMP PLACES=threads OMP\_PROC\_BIND=close **One thread per core.**

Memory Memory memory bus memory bus  $\begin{array}{|c|c|c|c|}\hline \textbf{T0} & \textbf{T1} & \textbf{T5} \ \hline \textbf{T2} & \textbf{T3} & \textbf{T6} & \textbf{T7} \ \hline & \text{Sockets 0} & & \text{Sockets 1} \ \hline \end{array}$ 

OMP\_NUM\_THREADS=**8** OMP PLACES=threads OMP\_PROC\_BIND=spread

**Threads are fixed to a single hyperthread.**

**Recommendation:** number of threads < number of cores. One thread per core.

**Recommendation:** for memory bound problems spread threads across all NUMA domains to make full use of the available memory bandwidth (requires first touch).

**Recommendation:** Hybrid MPI+OpenMP. One MPI process per socket and one thread per core. OMP\_NUM\_THREADS=**4** OMP\_PLACES=cores OMP\_PROC\_BIND=close

Each MPI process runs on a single NUMA domain.

OpenMP environment variables can specify different values for **nested parallel regions**.

```
OMP NUM THREADS=2,4,2
OMP PLACES=threads
OMP_PROC_BIND=spread,spread,close
```
#### The code

```
#pragma omp parallel // creates one thread/socket
   #pragma omp parallel // creates one thread/core
       #pragma omp parallel // creates one thread/hyperthread
           //code
```
#### **creates a total of 16 threads.**

The taskloop directive

## Remember tasks

```
struct node {
    node *left, *right;
};
void traverse(node* p) {
    if(p->left)
        #pragma omp task
        traverse(p-)left); // this is created as a task
    if(p->right)
        #pragma omp task
        traverse(p\rightarrowright); // this is created as a task
    process(p);
}
int main() {
    node tree;
    #pragma omp parallel // create a team of threads
    #pragma omp single
    traverse(&tree); // executed sequentially
}
```
## Taskloop

**Taskloop** works like a parallel for loop and is used like a task construct.

```
#pragma omp parallel
#pragma omp single
#pragma omp taskloop
    for(int i=0:i\leq n:i++)a[i] = b[i] + i:
```
We can control the number of tasks by setting either

- ▶ **num tasks:** number of tasks that are generated; or
- ▶ **grainsize:** how many loop iterations should be assinged to a single task.

private, collapse, etc. can be used as in a parallel for loop.

▶ reduction clause for taskloop has been added in OpenMP 5.0.

Many more tasks can be generated than threads are available.

▶ **Load balancing** similar to the **dynamic scheduling** strategy.

# Taskloop

Main application of taskloop is to combine task based and loop based parallelism.

```
#pragma omp parallel
#pragma omp sections
{
    #pragma omp section
    {
         // MPI communication
        #pragma omp taskloop
        for(int i=0; i \leq n b; i++)a[i] = \ldots;}
    #pragma omp section
    {
        #pragma omp taskloop
        for(int i=n b; i \leq n; i++)a[i] = \ldots;}
}
```
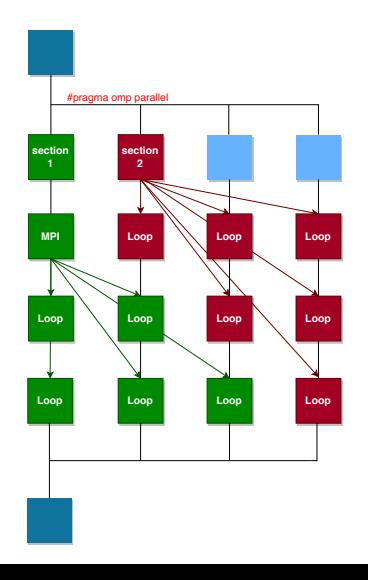

#### **Goal:**

▶ usage of taskloop construct.

Sequential program is provided in

- ▶  $C/C++$ : pi\_taskloop.c and pi\_taskloop2.c
- ▶ **Fortran:** pi\_taskloop.f90 and pi\_taskloop2.f90

Use taskloop to parallelize pi taskloop.[c|f90]. Use sections $+2\times$ taskloop to parallelize pi\_taskloop2.[c|f90].